# DIRETORIA DE RELAÇÕES INTERNACIONAIS

## EXTRATO DE CONCESSÃO DE AUXÍLIO FINANCEIRO À PESQUISADORES

Termo de Concessão e Aceitação de Apoio Financeiro - Concedente: CAPES CNPJ: 00.889.834/0001-08 - Objetivo: Concessão de Auxílio Financeiro a Pesquisadores - Signatários - pela CAPES:<br>IDELAZIL CRISTINA DO NASCIMENTO - DIRE

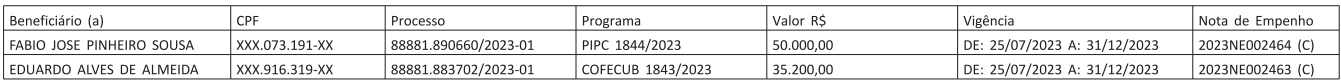

#### EXTRATO DE TERMO ADITIVO

Termo de Alteração de Vigência - Concedente: CAPES CNPJ: 00.889.834/0001-08 - Objetivo: Alterar Vigência - Signatários - pela CAPES: IDELAZIL CRISTINA DO NASCIMENTO - DIRETORA DE RELACOES INTERNACIONAIS, Substituta e pelo beneficiário (a)

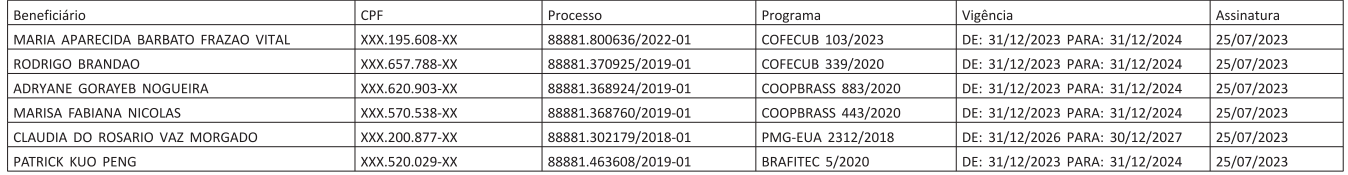

#### **FUNDAÇÃO JOAQUIM NABUCO**

#### EXTRATO DE INEXIGIBILIDADE DE LICITAÇÃO Nº 31/2023 - UASG 344002

Nº Processo: 0000079/2023-93 . Objeto: Contratação da Companhia Pernambucana de Saneamento - COMPESA, para subsidiar as despesas de consumo referentes ao exercício de 2023. Total de ltens Licitados: 00001. Fundamento Legal

(SIDEC - 26/07/2023) 344002-34202-2023NE111111

### FUNDAÇÃO UNIVERSIDADE DO AMAZONAS

#### AVISO DE LICITAÇÃO PREGÃO ELETRÔNICO Nº 13/2023 - UASG 154039

Nº Processo: 23105028426202350. Objeto: A aquisição do material de<br>informática para a manutenção das atividades de ensino e pesquisa desenvolvidas no<br>Centro de Educação à Distância(CED) da UFAM... Total de trens Licitados: 2/10/12023 das voluotas 12/100 e das 13/100. Enteretar Notatela (18/20)<br>https://www.gov.br/compras/edital/154039-5-00013-2023. Entrega das Propostas: a partir<br>de 27/07/2023 às 08/100 no site www.gov.br/compras. Abertura da

> ADRIANA PAULA MAIA DE SOUZA Pregoeira

(SIASGnet - 26/07/2023) 154039-00001-2023NE000248

### AVISO DE LICITAÇÃO

#### RDC ELETRÔNICO Nº 1/2023 - UASG 154039

Nº Processo: 23105034359202221. Objeto: O objeto da presente licitação é a Nº Processo: 23105034359202221. Objeto: O objeto da presente lícitação de obras de reforma e adaptação do Bloco da Farmácia Viva em Manaus - AM, conforme condições, quantidades e exigências estabelecidas neste Edital e seu

TIAGO LUZ DE OLIVEIRA<br>Presidente/membro da Comissão Permanente de Licitação

#### (SIASGnet - 25/07/2023) 154039-00001-2023NE000248

#### EDITAL Nº 1. DE 25 DE JULHO DE 2023 RETIFICAÇÃO AO EDITAL Nº 21/2023-GR

A FUNDAÇÃO UNIVERSIDADE DO AMAZONAS, TORNA PÚBLICA, PARA<br>CONHECIMENTO DOS INTERESSADOS, A RETIFICAÇÃO Nº 01, DO EDITAL Nº 21/2023-GR<br>TÉCNICO DE LABORATÓRIO /ÁREA: ANATOMIA HUMANA; 2.2.2<br>LABORATÓRIO/ÁREA: BIOLOGIA: 2.2.5 TÉ

-CAO:<br>CONSIDERAR RETIFICADOS os itens informados, nos Requisitos de Qualificação, CONSIDERAR RETIFICADOS os itens informados, nos Requisitos de Qualificação,<br>do Edital 21/2023-GR, Concurso Público para provimento de cargo do Quadro Permanente<br>de Pessoal Técnico-Administrativo desta Universidade, Classif

UMA VANAS<br>1.1 CARGOS DE NATUREZA ESTATUTÁRIA - NÍVEL DE CLASSIFICAÇÃO C, NÍVEL DE<br>CAPACITAÇÃO I, PADRÃO DE VENCIMENTO 1, NÍVEL MÉDIO - (NM)<br>2.2.2Cargo: TÉCNICO DE LABORATÓRIO/ÁREA: AGROPECUÁRIA

Requisitos de qualificação: Ensino médio profissionalizante ou médio completo

requisitios de qualificação: Ensino medio profissionalizante ou medio completo<br>+ curso técnico.<br>2.2.3Cargo: TÉCNICO DE LABORATÓRIO/ÁREA: ANATOMIA HUMANA<br>Requisitos de qualificação: Ensino médio profissionalizante ou médio + curso técnico

-meo.<br>2.2.4 Cargo: TÉCNICO DE LABORATÓRIO/ÁREA: BIOLOGIA<br>Requisitos de qualificação: Ensino médio profissionalizante ou médio completo

t curso técnico.<br>2.2.5Cargo: TÉCNICO DE LABORATÓRIO/ÁREA: FÍSICA

Exercisitos de qualificação: Ensino médio profissionalizante ou médio completo<br>+ curso técnico.<br>2.2.6Cargo: TÉCNICO DE LABORATÓRIO/ÁREA: GENÉTICA

Requisitos de qualificação: Ensino médio profissionalizante ou médio completo + curso técnico

rnico.<br>2.2.7Cargo: TÉCNICO DE LABORATÓRIO/ÁREA: PAVIMENTAÇÃO<br>Requisitos de qualificação: Ensino médio profissionalizante ou médio completo + curso técnico.

Leia-se

Requisitos de qualificação: Ensino médio profissionalizante ou médio completo

reconhecido pelo MEC.<br>
turso técnico na área do cargo, reconhecido pelo MEC.<br>
CONSIDERAR RETIFICADO o item informado, nos Requisitos de Qualificação do<br>
Edital 21/2023-GR, Concurso Público para provimento de cargo do Quadr Lencia Zarazzo di Spanio Para provincialmente de cargo do Guadro i emianente de<br>Pessoal Técnico-Administrativo desta Universidade, Classificação C e D, que passa a vigorar<br>com a seguinte redação:

Onde se lê:

Onde se le:<br>
1 - Cargo: TÉCNICO EM CONTABILIDADE<br>
1 - Cargo: TÉCNICO EM CONTABILIDADE<br>
tem 2.2.9 Requisitos de qualificação: Ensino médio profissionalizante ou médio<br>
completo + curso técnico e registro no conselho compet

Leia-se: 1 - Cargo: TÉCNICO EM CONTABILIDADE

recurso contrato e al mismo de profissionalizante ou médio completo<br>Requisitos de qualificação: Ensino médio profissionalizante ou médio completo<br>curso técnico em contabilidade reconhecido pelo MEC, com registro no conselh r Luiso Leunes<br>
2 - Cargo: TÉCNICO EM ENFERMAGEM<br>
2 - Cargo: TÉCNICO EM ENFERMAGEM

Lequisitos de qualificação: Ensino médio profissionalizante ou médio completo<br>Requisitos de qualificação: Ensino médio profissionalizante ou médio completo<br>curso técnico em enfermagem reconhecido pelo MEC, com registro no competente.

CONSIDERAR RETIFICADO, o Anexo 1, do Edital 21/2023-GR, "CONTEÚDO<br>PROGRAMÁTICO - COMUM A TODOS OS CARGOS" Cargo: Técnico em Contabilidade, que passa a vigorar com a seguinte redação:

passa a vigorar com a seguinte redação:<br>Cargo: Técnico em Contabilidade<br>Largo: Técnico em Contabilidade<br>Diplica: Licitações e Contratos Públicos. Conceito,<br>Objetivos, Princípios, Fases da licitação, Modalidades de licitaçã

Leia-se:

Lea-se:<br>
Cargo: Técnico em Contabilidade<br>
Item 8 - Administração Pública: Licitações e Contratos Públicos. Conceito,<br>
Objetivos, Princípios, Fases da licitação, Modalidades de licitação, Tipos de licitação,<br>
Dispensa e Ine II - MANTER inalterados os demais itens do Edital.

SYLVIO MÁRIO PUGA FERREIRA

Presidente do Conselho Diretor

# PRÓ-REITORIA DE GESTÃO DE PESSOAS

### EXTRATOS DE CONTRATOS

Espécie: Contrato de Locação de Serviços N.º 98/2023-S. Locatária: Universidade Federal do Amazonas. Locador: EVELY LARANJEIRA MARQUES. Objetivo: Prestação de Serviços na condição de Professor Substituto. Objeto do Aviso

Espécie: Contrato de Locação de Serviços N.º 99/2023-S. Locatária: Universidade Federal do Amazonas. Locador: ELIAKIM MARQUES SERRAO. Objetivo: Prestação de Serviços na condição de Professor Substituto. Objeto do Aviso de

Espécie: Contrato de Locação de Serviços N.º 100/2023-S. Locatária: Universidade Federal do Amazonas. Locador: RAFAELA ROLIM DA SILVA. Objetivo: Prestação de Perófesor Visor de Professor Substituto. Objetio do Aviso de Sel

Espécie: Contrato de Locação de Servicos N.º 101/2023-S. Locatária: Universidade Federal do Amazonas. Locador: FERNANDA GUIMARAES PAES. Objetivo: Prestação de Serviços na condição de Professor Substituto. Objetio do Aviso

75

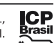